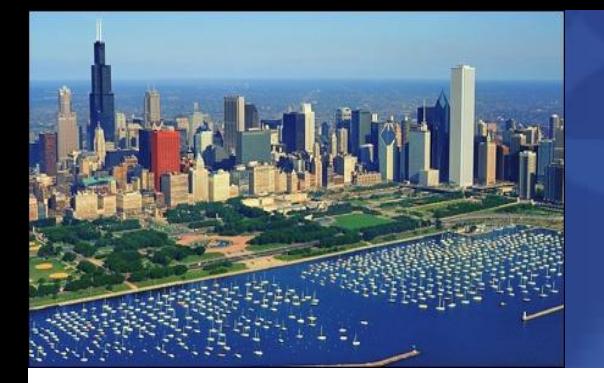

2009 System x and BladeCenter Technical Conference *July 27 – July 31, 2009 – Chicago, Illinois*

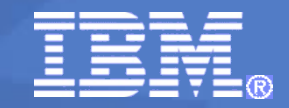

**Run "vSphere in a box" on your laptop, to learn, demonstrate, and test vCenter, ESX4/ESXi4, VMotion, HA, and DRS.**

# **Session ID: XVI50**

Paul Braren, IBM Systems Lab Services & Training

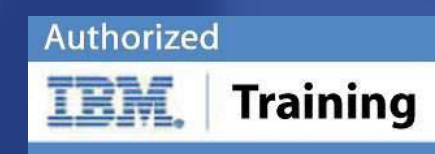

© 2009 IBM Corporation

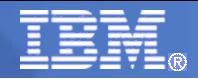

# **IBM Systems Lab Services and Training**

is composed of experts who develop and deploy solutions across IBM's systems family offerings. From in-depth product expertise, to training, to platform-specific hardware and software solutions, we're here for you!

### **Sample System x and BladeCenter Services and Training**

- Accelerator! Assessment Services for Modular & Storage
- Accelerator! Services for Altiris Deployment on System x®
- Accelerator! Services for IBM BladeCenter® Open Fabric Manager
- Accelerator! Services for IBM RapidFlash! for BladeCenter
- Deep Computing Collaboration Services
- Accelerator! IBM Systems Director Services
- IBM BladeCenter Fundamentals Course
- IBM System x and Fiber Channel Storage Course
- System x and BladeCenter certifications
- Private and customized courses
- "No Travel Training" options (instructor-led online, e-learning, onsite training, etc.)
- Money saving IBM Education Packs
- Technical Conferences

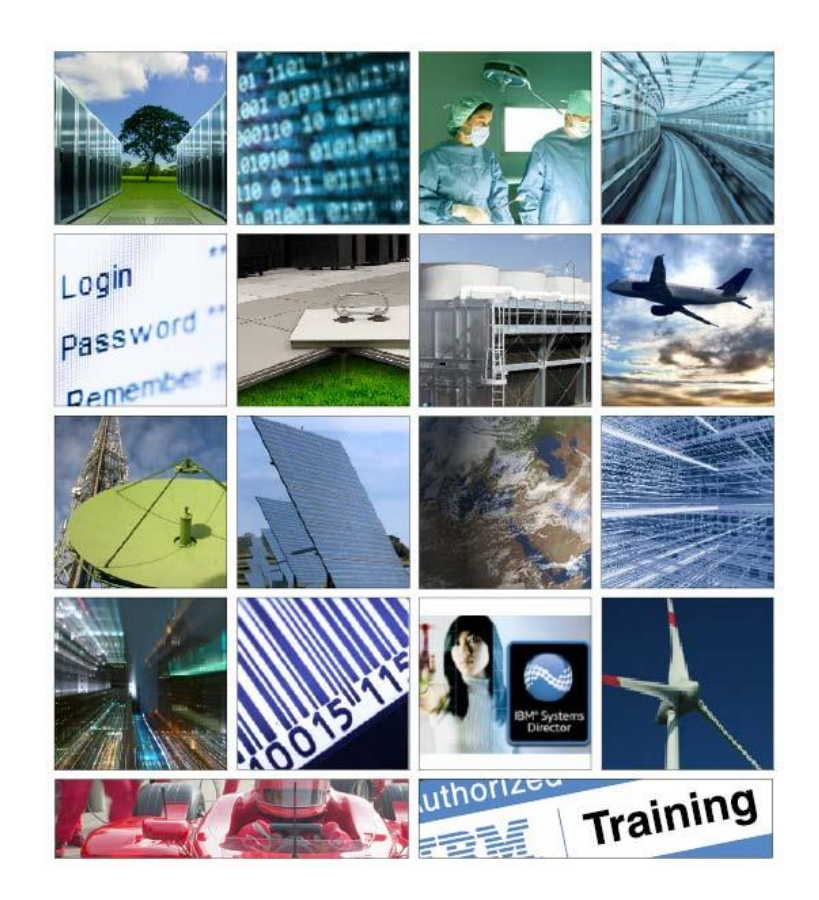

### **Contact Us**

[stgls@us.ibm.com](mailto:stgls@us.ibm.com) or visit

**ibm**.com/systems/services/labservices

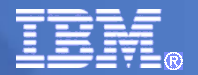

Does the idea of having a self-contained VMware infrastructure, complete with shared LAN and SAN resources, sound appealing to you? The potential for demonstration and training is enormous, and has been field tested by IBM Systems Lab Services. Imagine being able to explain and demonstrate the differences between ESX and ESXi to customers considering IBM servers bundled with VMware software, without reliance on lab or internet connectivity.

Prepare for pre-sales meetings, production deployments, or even VMware certification exams, at minimal cost, using just your laptop. VMware Workstation with iSCSI shared storage will be featured. Come see the configuration walk-thru and live demonstration!

Having taught about a half-dozen VMware JumpStarts and performed hundreds of VMware converter migrations, I've met many individuals who get excited about learning more about VMware products and features. I've been asked about how to run ESX based products right on a laptop or desktop, since most don't have fibre channel equipped labs at their disposal.

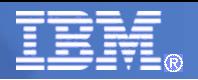

Attended VMworld 2007, where a USB key was given to all attendees with a beta of ESXi. A few VMware forum members and I used "creative" imaging of the USB key, and found ways to share it, and run it as a VM.

This got significant attention in the VMware community forums, even though it couldn't yet run a "nested" VM yet. Just booting ESX was a big deal in a VM then.

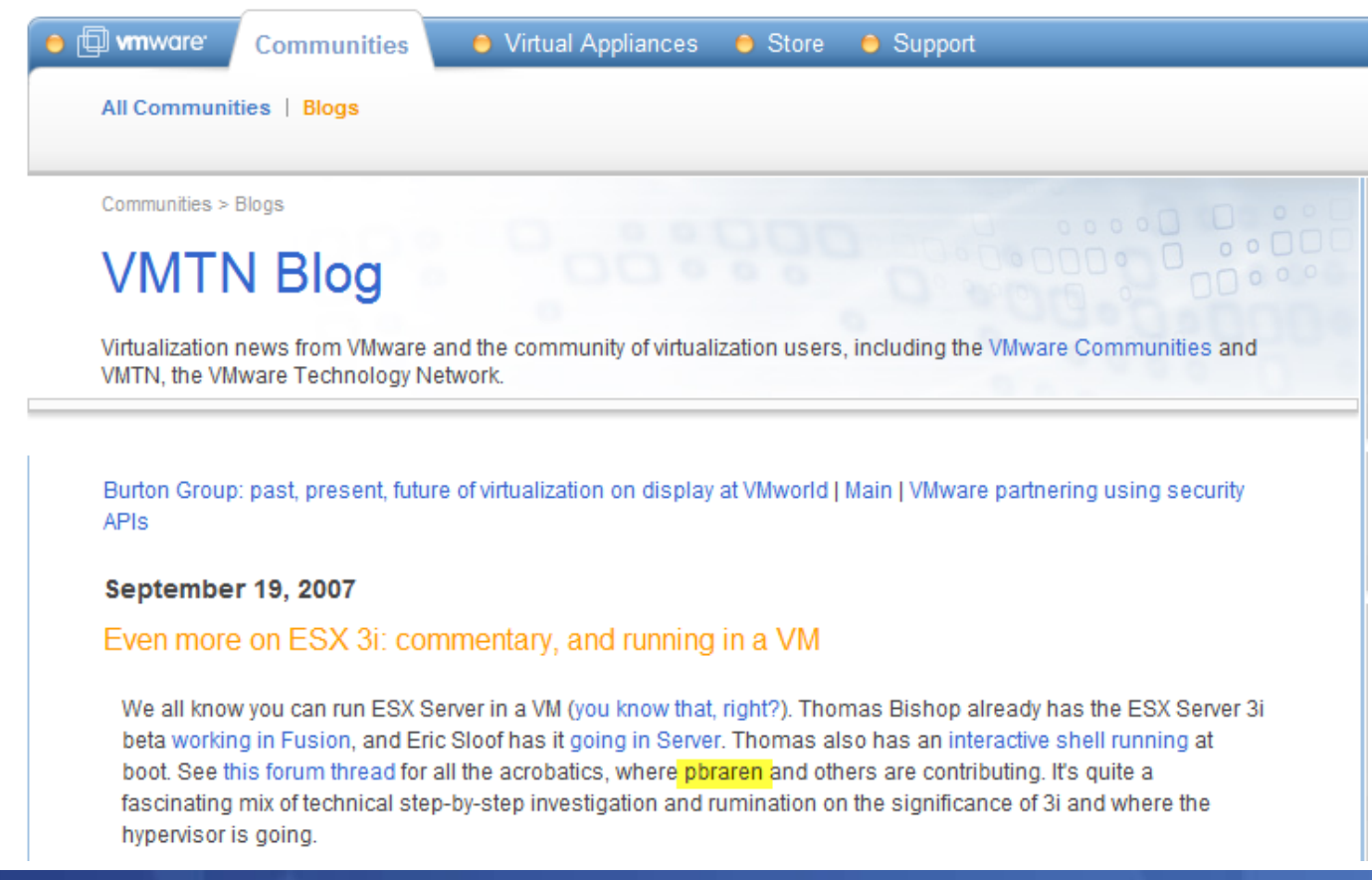

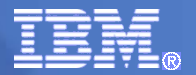

Attended VMworld 2008, inspiring me to get active in the forums again. Discovered some posts I made about how to get ESX 3.5 working in a VM were getting attention, including a Camtasia video "how to" I created.

Now, this summer, with vSphere just out and its ESX 4.0 and ESXi 4.0 pieces, I figured it was time to look carefully again at capabilities to run it all "in a box," and take it to the next level by integrating shared storage to test vMotion, etc.

I really wanted to know how viable a solution this is for self-training for example, and to share just how to do it. The emphasis is on convenience, not on raw speed or power. I would like to do a step-by-step document as well, time-permitting.

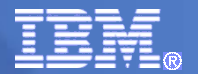

First off, credit is due here for the excellent, just in time, step-by-step documentation provided by xtravirt.com's Paul Buckle, first published in late June 2009, only about a month after vSphere was released.

Tips to follow:

How to Install VMware ESX 4.0 on Workstation 6.5.2 as a VM

<http://xtravirt.com/xd10089>

How to Install VMware ESXi 4.0 on Workstation 6.5.2 as a VM

<http://xtravirt.com/xd10090>

Above directions have a pdf that will give you an issue with cut and paste:

monitor\_control.restrict\_backdoor = "TRUE"

should instead be:

monitor\_control.restrict\_backdoor = "TRUE"

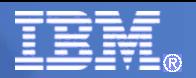

### Tips:

use private networking, allows use in any situation, even when physical wired or wireless network isn't attached, such as my demo rig during this demonstration

the VM for vCenter can have a  $2<sup>nd</sup>$  routable NIC to the internet, allowing additional flexibility, easy updates, and even NTP time source and serving

reduce the ESX and ESXi memory footprint

2GB required during install, but can be reduced afterward with this trick

<http://www.yellow-bricks.com/2009/05/08/running-vsphere-within-workstation-will-take-up-a-lot-of-memory>

How to configure OpenFiler iSCSI Storage for use with VMware ESX

<http://www.vladan.fr/how-to-configure-openfiler-iscsi-storage-for-use-with-vmware-esx>

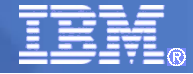

# IBM's smarter planet –

Dynamic Infrastructure

### Where does vSphere in a box fit?

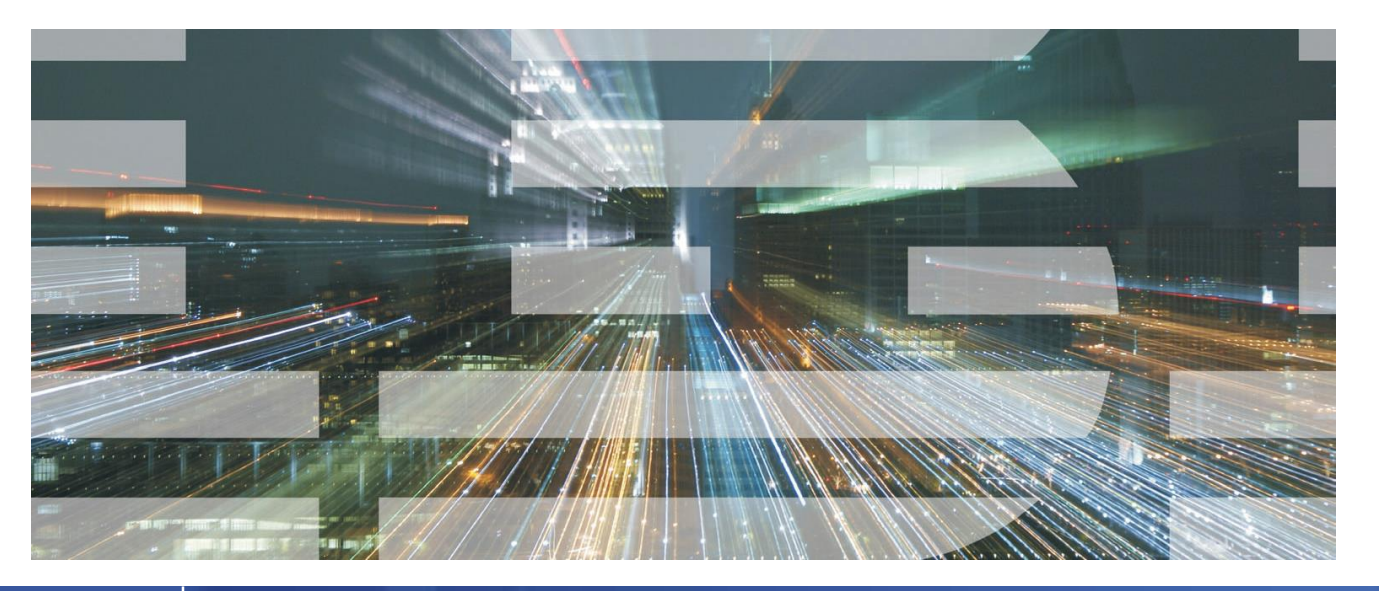

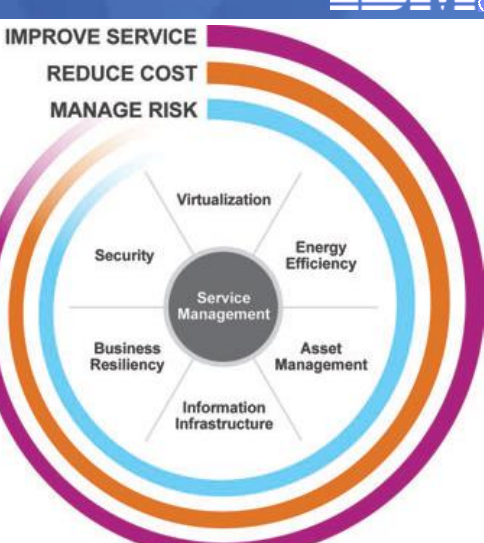

- Improve Service
	- Reduce Cost
	- Manage Risk

#### **Seven primary initiatives:**

- Service Management
- Asset Management
	- Virtualization
- Energy efficiency
- Business Resiliency

• Security

• Information Infrastructure

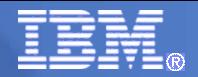

### **So you may have noticed this title I created for this talk months ago was purposely a bit vague:**

"Run your VMware datacenter on a laptop, to demonstrate and test VirtualCenter, ESX/ESXi, VMotion, HA, and DRS"

Luckily, I'm now able to demonstrate a largely fully functioning set of 4 VMs, that work in concert to demonstrate successful VMotion of "nested VMs."

So the focus is on the planned live demonstration of this all actually working, and of course plenty of time planned for questions.

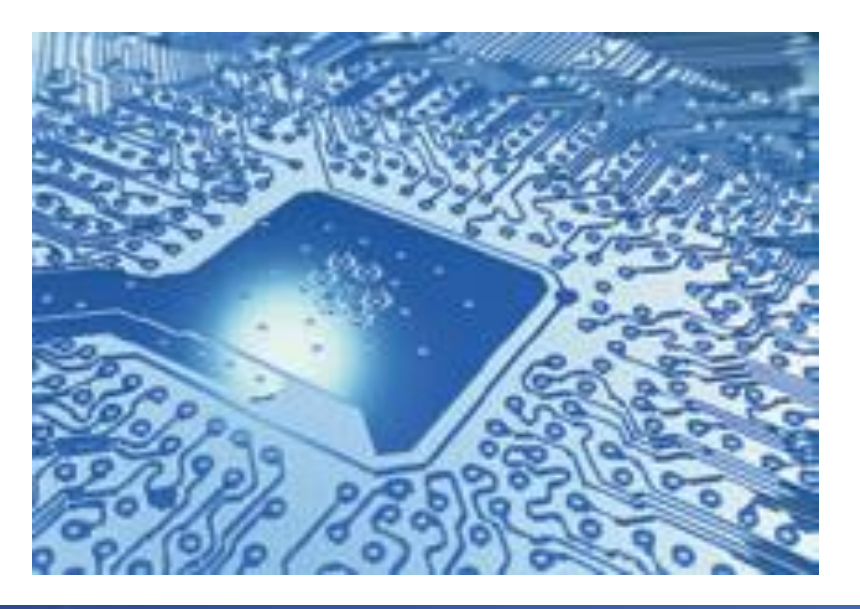

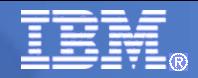

### **Here's the system requirements to run all 4 below VMs concurrently: Intel VT-d capable machine, 8GB RAM, 64 bit operating system**

The following software is required:

- VMware Workstation 6.5.2 (Build 156735) presumed to already be installed
- VMware ESX Server 4.0 (Build 164009) ISO Image  $\ddot{\phantom{a}}$

This installation was tested on a Lenovo T60 laptop computer with the following specification:

- Intel Mobile Core 2 Duo T5600 1.83GHz CPU
- 2GB RAM
- Intel PRO/1000PL Ethernet NIC
- Windows XP Professional with SP3
- VMware Workstation 6.5.2 (Build 156735)

Note: The VMware ESX 4.0 installer will abort if it detects less than 2GB RAM, so the machine running VMware Workstation must have a minimum of this amount of RAM installed. If, as in this example, 2GB RAM is all that is installed, it will also be necessary to configure VMware Workstation to allow most of the VM's RAM requirements to be swapped out to disk. See section 2.1 below.

#### 2GB of RAM assigned to VM

for install, 1GB afterward

The following software is required:

- VMware Workstation 6.5.2 (Build 156735)
- VMware ESXI 4.0 (Build 164009) ISO Image

This installation was tested on a Lenovo T60 laptop computer with the following specification:

- Intel Mobile Core 2 Duo T5600 1.83GHz CPU
- 2GB RAM
- Intel PRO/1000PL Ethernet NIC
- Windows XP Professional with SP3
- VMware Workstation 6.5.2 (Build 156735)

Note: The VMware ESXi 4.0 installer will abort if it detects less than 2GB RAM, so the machine running VMware Workstation must have a minimum of this amount of RAM installed. If, as in this example, 2GB RAM is all that is installed, it will also be necessary to configure VMware Workstation to allow most of the VM's RAM \*above info is from xtravirt.com example and the swapped out to disk. See section 2.1 below.<br>\*above info is from xtravirt.com example info is from xtravirt.com

### 2GB of RAM assigned to VM for install, 1GB afterward

### **ESX Server 4.0 ESXi Server 4.0 VMware vCenter Server 4**

Build 162902 21 May 2009 Windows 2008 Standard, SP1 x64 1GB of RAM for VM

### **OpenFiler iSCSI Storage for use with VMware**

Linux-based 32 bit VMware Virtual Appliance (largely preconfigured) 1/2GB (512MB) of RAM for VM

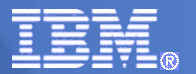

### Configuration Overview

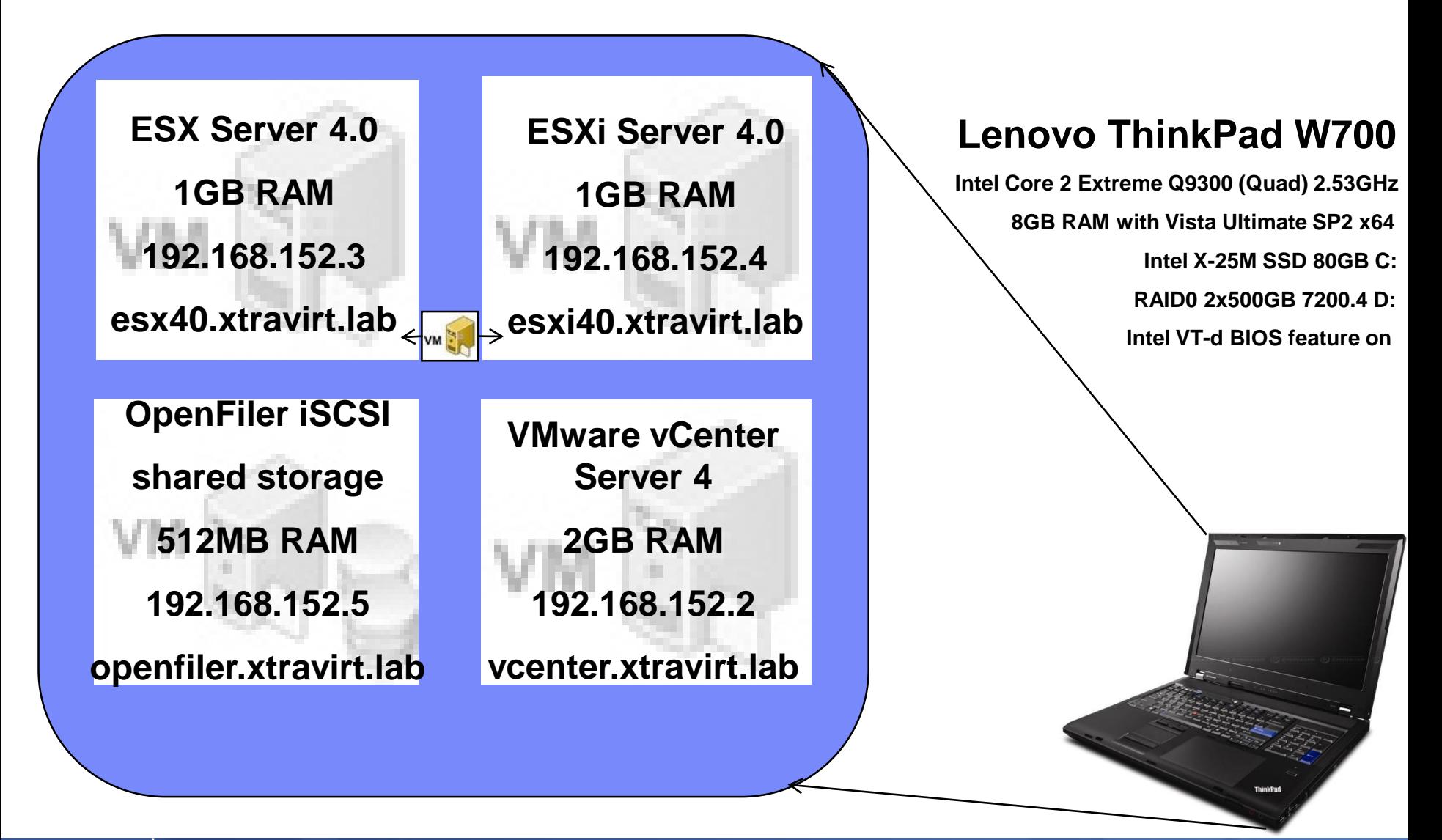

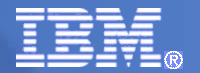

## Configuration Overview

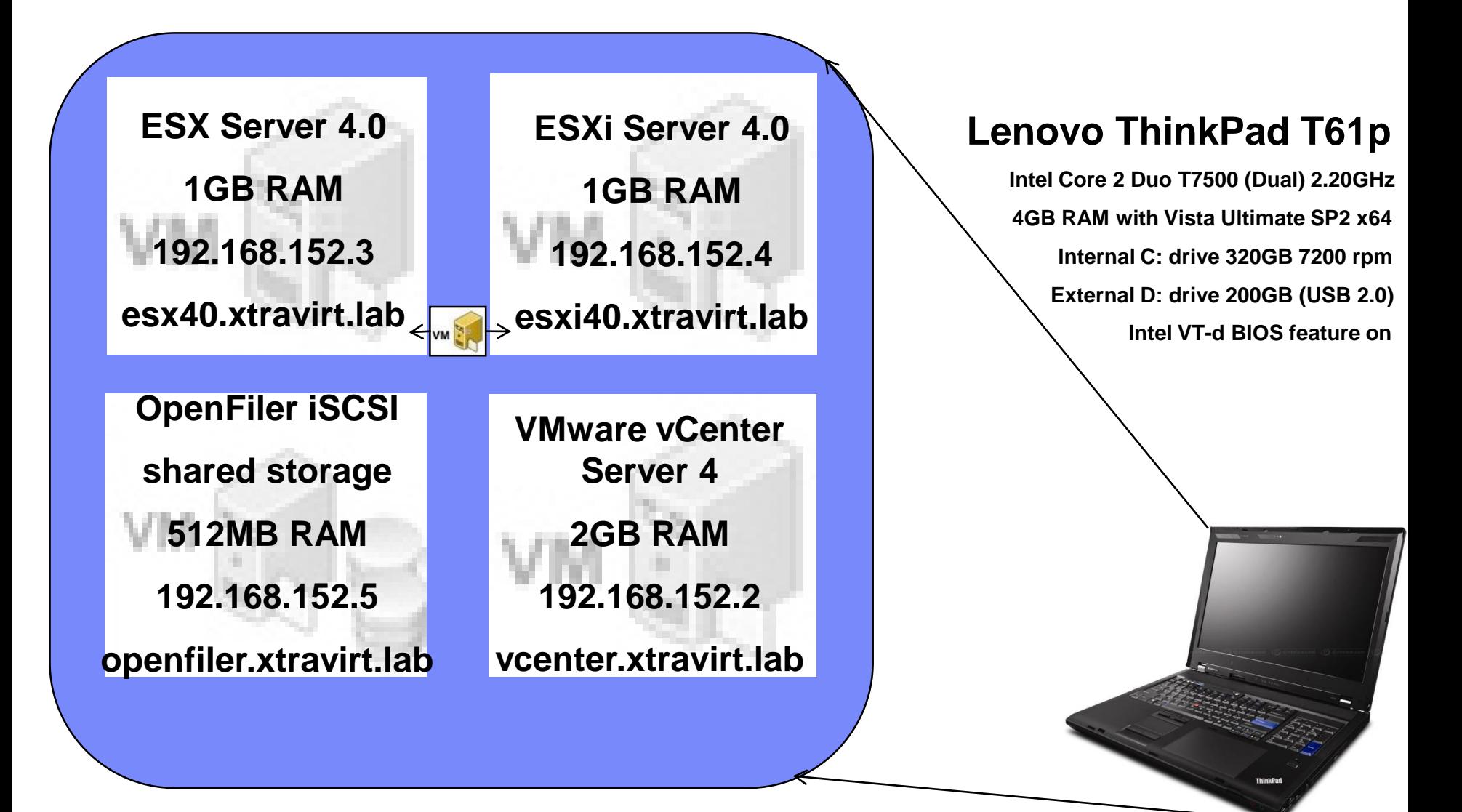

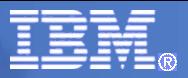

# Finally, it's Demo Time!

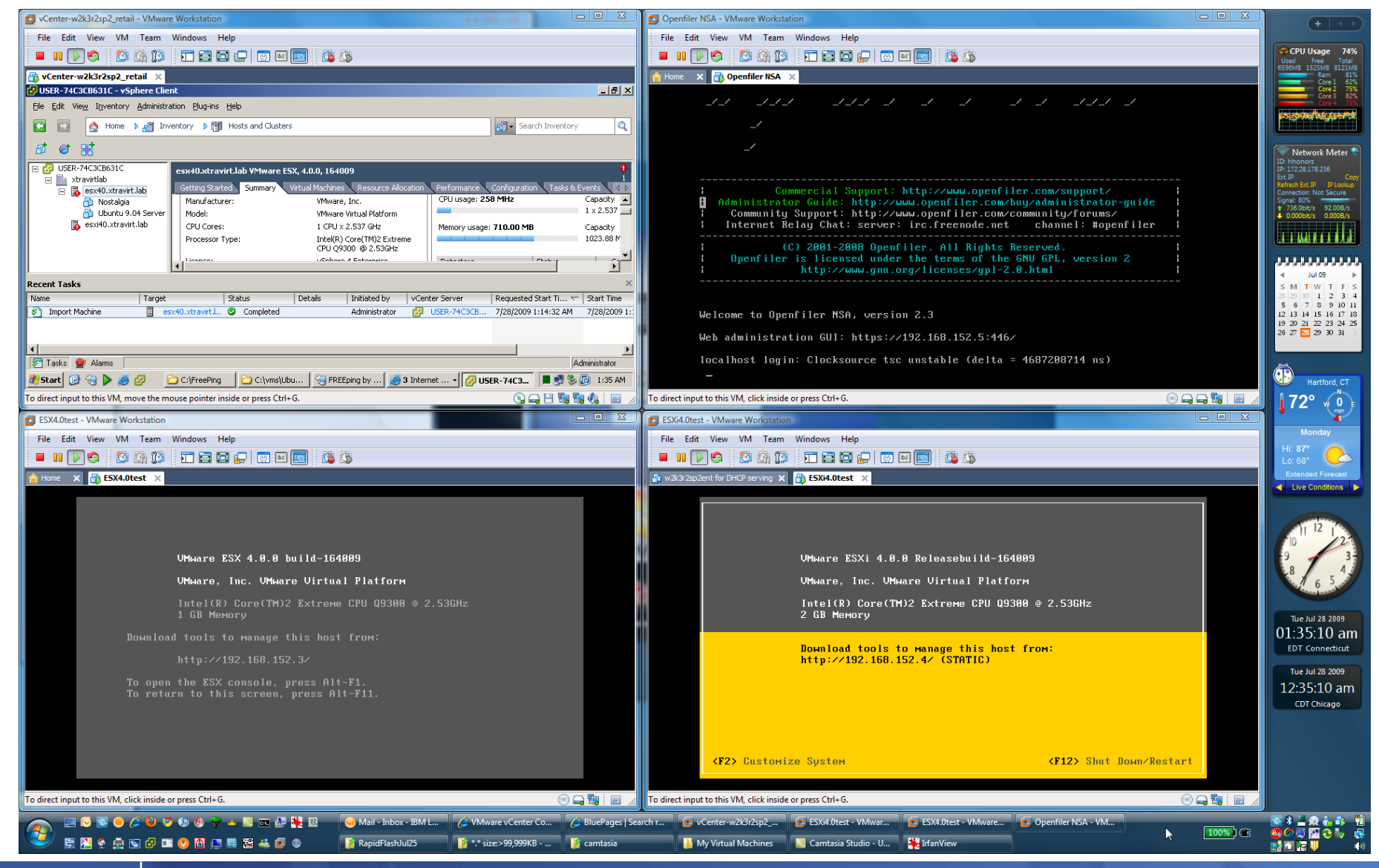

**13** 7/28 & 7/29/2009 © 2009 IBM Corporation

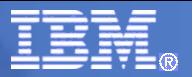

# Questions?

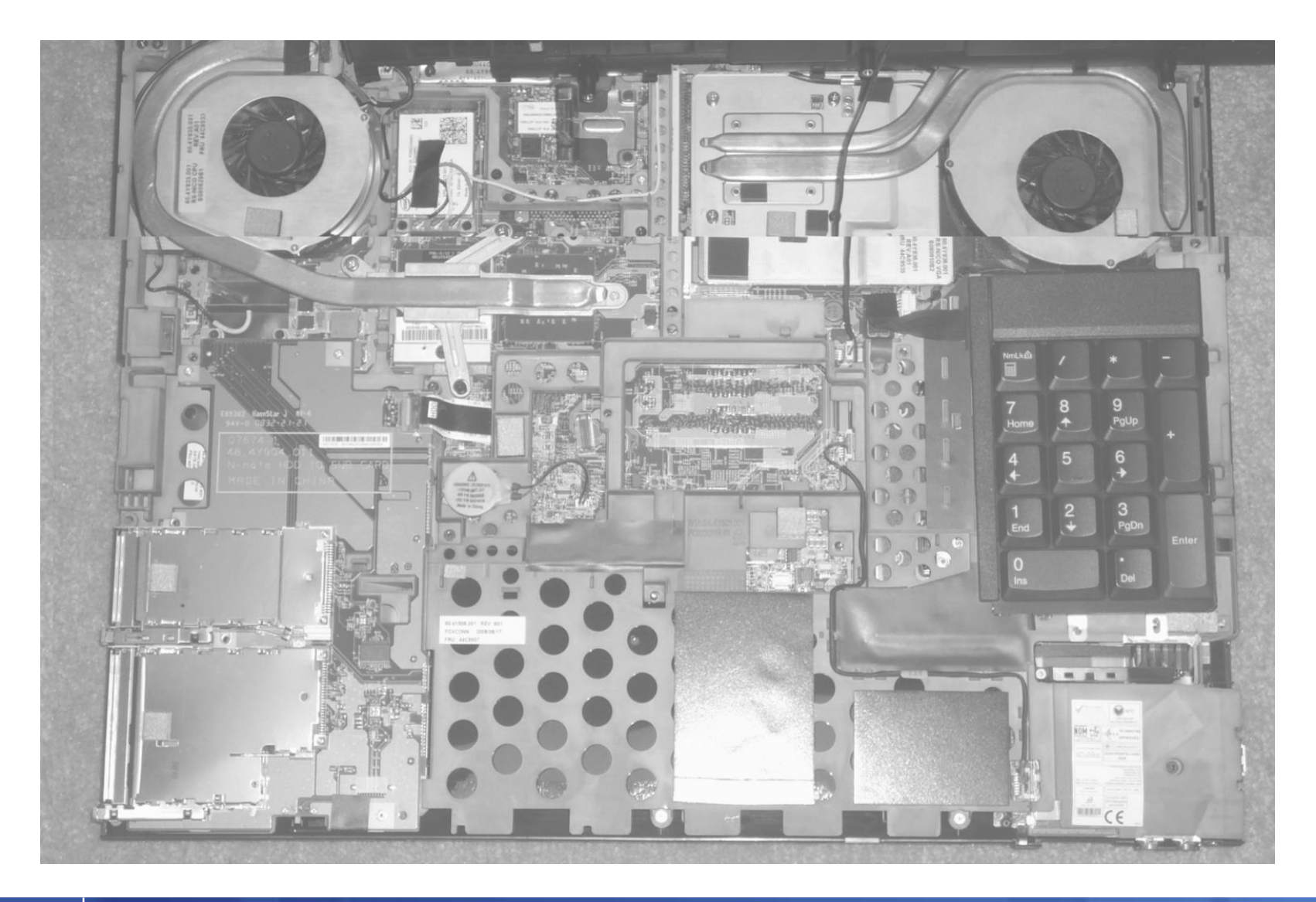

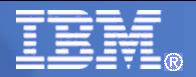

### **Trademarks**

#### **The following are trademarks of the International Business Machines Corporation in the United States, other countries, or both.**

Not all common law marks used by IBM are listed on this page. Failure of a mark to appear does not mean that IBM does not use the mark nor does it mean that the product is not actively marketed or is not significant within its relevant market.

Those trademarks followed by ® are registered trademarks of IBM in the United States; all others are trademarks or common law marks of IBM in the United States.

#### For a complete list of IBM Trademarks, see www.ibm.com/legal/copytrade.shtml:

\*, AS/400®, e business(logo)®, DBE, ESCO, eServer, FICON, IBM®, IBM (logo)®, iSeries®, MVS, OS/390®, pSeries®, RS/6000®, S/30, VM/ESA®, VSE/ESA, WebSphere®, xSeries®, z/OS®, zSeries®, z/VM®, System i, System i5, System p, System p5, System x, System z, System z9®, BladeCenter®

#### **The following are trademarks or registered trademarks of other companies.**

Adobe, the Adobe logo, PostScript, and the PostScript logo are either registered trademarks or trademarks of Adobe Systems Incorporated in the United States, and/or other countries. Cell Broadband Engine is a trademark of Sony Computer Entertainment, Inc. in the United States, other countries, or both and is used under license therefrom.

Java and all Java-based trademarks are trademarks of Sun Microsystems, Inc. in the United States, other countries, or both.

Microsoft, Windows, Windows NT, and the Windows logo are trademarks of Microsoft Corporation in the United States, other countries, or both.

Intel, Intel logo, Intel Inside, Intel Inside logo, Intel Centrino, Intel Centrino logo, Celeron, Intel Xeon, Intel SpeedStep, Itanium, and Pentium are trademarks or registered trademarks of Intel Corporation or its subsidiaries in the United States and other countries.

UNIX is a registered trademark of The Open Group in the United States and other countries.

Linux is a registered trademark of Linus Torvalds in the United States, other countries, or both.

ITIL is a registered trademark, and a registered community trademark of the Office of Government Commerce, and is registered in the U.S. Patent and Trademark Office.

IT Infrastructure Library is a registered trademark of the Central Computer and Telecommunications Agency, which is now part of the Office of Government Commerce.

\* All other products may be trademarks or registered trademarks of their respective companies.

#### **Notes**:

Performance is in Internal Throughput Rate (ITR) ratio based on measurements and projections using standard IBM benchmarks in a controlled environment. The actual throughput that any user will experience will vary depending upon considerations such as the amount of multiprogramming in the user's job stream, the I/O configuration, the storage configuration, and the workload processed. Therefore, no assurance can be given that an individual user will achieve throughput improvements equivalent to the performance ratios stated here.

IBM hardware products are manufactured from new parts, or new and serviceable used parts. Regardless, our warranty terms apply.

All customer examples cited or described in this presentation are presented as illustrations of the manner in which some customers have used IBM products and the results they may have achieved. Actual environmental costs and performance characteristics will vary depending on individual customer configurations and conditions.

This publication was produced in the United States. IBM may not offer the products, services or features discussed in this document in other countries, and the information may be subject to change without notice. Consult your local IBM business contact for information on the product or services available in your area.

All statements regarding IBM's future direction and intent are subject to change or withdrawal without notice, and represent goals and objectives only.

Information about non-IBM products is obtained from the manufacturers of those products or their published announcements. IBM has not tested those products and cannot confirm the performance, compatibility, or any other claims related to non-IBM products. Questions on the capabilities of non-IBM products should be addressed to the suppliers of those products.

Prices subject to change without notice. Contact your IBM representative or Business Partner for the most current pricing in your geography.